## Site To Download Plantronics 320 Owners Manual

Thank you for downloading **Plantronics 320 Owners Manual**. Maybe you have knowledge that, people have search hundreds times for their favorite books like this Plantronics 320 Owners Manual, but end up in infectious downloads.

Rather than enjoying a good book with a cup of tea in the afternoon, instead they juggled with some malicious virus inside their computer.

Plantronics 320 Owners Manual is available in our book collection an online access to it is set as public so you can download it instantly. Our books collection spans in multiple locations, allowing you to get the most less latency time to download any of our books like this one. Merely said, the Plantronics 320 Owners Manual is universally compatible with any devices to read

## **KEY=PLANTRONICS - EDWARDS ESTES**

**PC Mag PCMag.com is a leading authority on technology, delivering Labs-based, independent reviews of the latest products and services. Our expert industry analysis and practical solutions help you make better buying decisions and get more from technology. PC Mag PCMag.com is a leading authority on technology, delivering Labs-based, independent reviews of the latest products and services. Our expert industry analysis and practical solutions help you make better buying decisions and get more from technology. PC Mag PCMag.com is a leading authority on technology, delivering Labs-based, independent reviews of the latest products and services. Our expert industry analysis and practical solutions help you make better buying decisions and get more from technology. PC Mag PCMag.com is a leading authority on technology, delivering Labs-based, independent reviews of the latest products and services. Our expert industry analysis and practical solutions help you make better buying decisions and get more from technology. PC Mag PCMag.com is a leading authority on technology, delivering Labs-based, independent reviews of the latest products and services. Our expert industry analysis and practical solutions help you make better buying decisions and get more from technology. PC The Independent Guide to IBM Personal Computers PC Mag PCMag.com is a leading authority on technology, delivering Labs-based, independent reviews of the latest products and services. Our expert industry analysis and practical solutions help you make better buying decisions and get more from technology. InfoWorld InfoWorld is targeted to Senior IT professionals. Content is segmented into Channels and Topic Centers. InfoWorld also celebrates people, companies, and projects. The American Cartographer Electronics June issues, 1941-44 and Nov. issue, 1945, include a buyers' guide section. PC Mag PCMag.com is a leading authority on technology, delivering Labs-based, independent reviews of the latest products and services. Our expert industry analysis and practical solutions help you make better buying decisions and get more from technology. PC Mag PCMag.com is a leading authority on technology, delivering Labs-based, independent reviews of the latest products and services. Our expert industry analysis and practical solutions help you make better buying decisions and get more from technology. PC Mag PCMag.com is a leading authority on technology, delivering Labs-based, independent reviews of the latest products and services. Our expert industry analysis and practical solutions help you make better buying decisions and get more from technology. PC Magazine The Independent Guide to IBM-standard Personal Computing Linux Networking Cookbook From Asterisk to Zebra with Easy-to-Use Recipes "O'Reilly Media, Inc." This soup-to-nuts collection of recipes covers everything you need to know to perform your job as a Linux network administrator, whether you're new to the job or have years of experience. With Linux Networking Cookbook, you'll dive straight into the gnarly hands-on work of building and maintaining a computer network. Running a network doesn't mean you have all the answers. Networking is a complex subject with reams of reference material that's difficult to keep straight, much less remember. If you want a book that lays out the steps for specific tasks, that clearly explains the commands and configurations, and does not tax your patience with endless ramblings and meanderings into theory and obscure RFCs, this is the book for you. You will find recipes for: Building a gateway, firewall, and wireless access point on a Linux network Building a VoIP server with Asterisk Secure remote administration with SSH Building secure VPNs with OpenVPN, and a Linux PPTP VPN server Single sign-on with Samba for mixed Linux/Windows LANs Centralized network directory with OpenLDAP Network monitoring with Nagios or MRTG Getting acquainted with IPv6 Setting up hands-free networks installations of new systems Linux system administration via serial console And a lot more. Each recipe includes a clear, hands-on solution with tested code, plus a discussion on why it works. When you need to solve a network problem without delay, and don't have the time or patience to comb through reference books or the Web for answers, Linux Networking Cookbook gives you exactly what you need. Engineering Mathematics Industrial Press Inc. A groundbreaking and comprehensive reference that's been a bestseller since 1970, this new edition provides a broad mathematical survey and covers a full range of topics from the very basic to the advanced. For the first time, a personal tutor CD-ROM is included. InfoWorld InfoWorld is targeted to Senior IT professionals. Content is segmented into Channels and Topic Centers. InfoWorld also celebrates people, companies, and projects. YouTube For Dummies John Wiley & Sons YouTube For Dummies takes the classic Dummies tact in helping tech novices get a handle on a popular technology that more**

*2*

**tech-savvy audiences consider "simple." With so much content on YouTube getting media attention, more first-timers are jumping on the site and they need help. The book also helps the next step audience of users looking to add content to YouTube. Content includes: Watching the Tube - includes getting your PC ready for YouTube viewing, finding video, signing up for an account, and creating favorites. Loading Video to YouTube—covers the nuts and bolts of shooting video, transferring it to a PC, editing it, and sending it up to YouTube. Bringing Along YouTube—covers the various ways you can use YouTube video in places other than on the site. Includes mobile YouTube and adding videos to your MySpace page or another Web site. I Always Wanted To Direct—explores how to use YouTube's directors program to upload longer video, use the site for marketing, or launch your own videoblog. Byte PC World The Six-Figure Second Income How To Start and Grow A Successful Online Business Without Quitting Your Day Job John Wiley & Sons Proven methods for building an online income stream You don't have to quit your current job, or already have piles of money, or be 24 years old, or riding a booming economy, in order to start a successful online business. The Six-Figure Second Income explains how to start or grow a business even when you think you have plenty of strikes against you. In the course of building an eight-figure real estate information marketing business, David Lindahl and Jonathan Rozek tested dozens of tools and techniques. This book is centered around principles they derived from all the tests they ran, tools they used, and money they spent. If you're tired of the gimmicks and skepticism that anyone can really succeed online, this book will give you the no-hype, no-nonsense advice you need. BlackBerry Pearl 3G For Dummies John Wiley & Sons Get the most out of your new BlackBerry Pearl 3G! Forfeiting the usual technical jargon, veteran authors Robert Kao and Dante Sarigumba present you with a straightforward-but-fun guide to unlocking the potential of this powerful mobile device. Covering a wide range of pragmatic and how-to topics, this practical guide shows you how to get the most from the features and basic applications of the BlackBerry Pearl 3G. The author duo understands that you may not be all that familiar with this new device—but that you're eager to get savvy—as they escort you through tips, tricks, and techniques for entering and maintaining your contacts, managing appointments and meetings, creating a to-do list, getting online, using e-mail, multitasking with the built-in phone, and more. Introduces the new and powerful mobile device: the BlackBerry Pearl 3G Walks you through the basics of the BlackBerry Pearl 3G in a fun and friendly way, foregoing the technical jargon Shows you how to create a to-do list, manage appointments, get online and surf the Web, manage e-mail, sync with your desktop, enter contacts, and more Helps you download useful apps from BlackBerry App World and take full advantage of the multimedia features You'll benefit from the pearls of wisdom that are shared throughout BlackBerry Pearl 3G For Dummies! IPv6 Deployment Guide Javvin Technologies Inc. Advanced Engineering Mathematics I. K. International Pvt Ltd The text has been divided in two volumes: Volume I (Ch. 1-13) & Volume II (Ch. 14-22). In addition to the review material and some basic topics as discussed in the opening chapter, the main text in Volume I covers topics on infinite series, differential and integral calculus, matrices, vector calculus, ordinary differential equations, special functions and Laplace transforms. Volume II covers topics on complex analysis, Fourier analysis, partial differential equations and statistics. The present book has numerous distinguishing features over the already existing books on the same topic. The chapters have been planned to create interest among the readers to study and apply the mathematical tools. The subject has been presented in a very lucid and precise manner with a wide variety of examples and exercises, which would eventually help the reader for hassle free study. Wireless Networking Absolute Beginner's Guide Que Publishing Make the most of your wireless network…without becoming a technical expert! This book is the fastest way to connect all your wireless devices, get great performance with everything from streaming media to printing, stay safe and secure, and do more with Wi-Fi than you ever thought possible! Even if you've never set up or run a network before, this book will show you how to do what you want, one incredibly clear and easy step at a time. Wireless networking has never, ever been this simple! Who knew how simple wireless networking could be? This is today's best beginner's guide to creating, using, troubleshooting, and doing more with your wireless network…simple, practical instructions for doing everything you really want to do, at home or in your business! Here's a small sample of what you'll learn: • Buy the right equipment without overspending • Reliably connect Windows PCs, Macs, iPads, Android tablets, game consoles, Blu-ray players, smartphones, and more • Get great performance from all your networked devices • Smoothly stream media without clogging your entire network • Store music and movies so you can play them anywhere in your home • Keep neighbors and snoopers out of your network • Share the files you want to share–and keep everything else private • Automatically back up your data across the network • Print from anywhere in the house–or from anywhere on Earth • Extend your network to work reliably in larger homes or offices • Set up a "guest network" for visiting friends and family • View streaming videos and other web content on your living room TV • Control your networked devices with your smartphone or tablet • Connect to Wi-Fi hotspots and get online in your car • Find and log onto hotspots, both public and hidden • Quickly troubleshoot common wireless network problems Michael Miller is the world's #1 author of beginning computer books. He has written more than 100 best-selling books over the past two decades, earning an international reputation for his friendly and easy-to-read style, practical real-world advice, technical accuracy, and exceptional ability to demystify complex topics. His books for Que include Computer Basics Absolute Beginner's Guide; Facebook for Grown-Ups; My Pinterest; Ultimate Digital Music Guide; Speed It Up! A Non-Technical Guide for Speeding Up Slow PCs, and Googlepedia: The Ultimate Google Resource. Category: Networking Covers: Wireless Networking User Level: Beginning Call to Action Secret Formulas to Improve Online Results Thomas Nelson Call to Action includes the information businesses need to know to achieve dramatic results from online efforts. Are you planning for top performance? Are you accurately evaluating that performance? Are you setting the best benchmarks for measuring success? How well are you communicating your value proposition? Are you structured for change? Can you achieve the momentum you need to get the results you want? If you have the desire and**

**commitment to create phenomenal online results, then this book is your call to action. Within these pages, New York Times best-selling authors Bryan and Jeffrey Eisenberg walk you through the five phases that comprise web site development, from the critical planning phase, through developing structure, momentum, and communication, to articulating value. Along the way, they offer advice and practical applications culled from their years of experience "in the trenches." Practical Teaching in Emergency Medicine John Wiley & Sons Emergency medicine attendings who wish to hone their teachingskills can find a number of books on educational strategies writtenby physicians from other disciplines. However, until thepublication of the first edition of this book, they did not haveaccess to a text written by emergency medicine physicians onmethods of teaching that are directly applicable to teaching EM.This book was compiled to meet that need. Following the introductory section, which provides importantbackground information, the book's contents are organizedinto 4 sections that correspond to the core needs and interests ofEM educators: Section 2 focuses on practical and ethicalconsiderations of teaching in the ED; Section 3 provides strategiesfor teaching specific groups of learners; Section 4 looks at theskills that are characteristic of the best EM educators; andSection 5 looks indepthly at specific teaching techniques andstrategies. Now more than ever this book addresses the needs of physicianeducators from all over the world. New chapters discuss lecturingto an international audience; using simulation as a teaching tool;how to make journal club work for you, and other topics that are ofbroad interest to medical educators in this field. Ingeneral, each chapter has been updated and reviewed to make surethe content was something that emergency physician educators coulduse in any country . The chapter contributors are widely regarded as leaders in thefield of emergency medicine education and faculty development.Authors were given free rein to develop their chapters and write intheir own style. They were asked to present their personal views onhow to successfully teach the art of emergency medicine, ratherthan review evidence-based guidelines regarding medical education.As a result, most of the chapters have few references. Thisfirst-person approach to a multi-authored textbook yields acompilation that varies in style from chapter to chapter andexposes the reader to a variety of communication techniques. Interference Handbook Personal Computing Radar Instruction Manual Since 1958 the Maritime Administration has continuously conducted instructions in use of collision avoidance radar for qualified U.S. seafaring personnel and representatives of interested Federal and State Agencies.Beginning in 1963, to facilitate the expansion of training capabilities and at the same time to provide the most modern techniques in training methods, radar simulators were installed in Maritime Administration?s three region schools.It soon became apparent that to properly instruct the trainees, even with the advanced equipment, a standardize up-to-date instruction manual was needed. The first manual was later revised to serve both as a classroom textbook and as an onboard reference handbook.This newly updated manual, the fourth revision, in keeping with Maritime Administration policy, has been restructured to include improved and more effective methods of plotting techniques for use in Ocean, Great Lakes, Coastwise and Inland Waters navigation.Robert J. BlackwellAssistant Secretary for Maritime Affairs Flow Manufacturing -- What Went Right, What Went Wrong 101 Mini-Case Studies that Reveal Lean's Successes and Failures CRC Press This book tells 101 stories of company efforts to implement the many aspects of flow manufacturing -- including such topics as just-in-time production, total quality control, reorganization of factories into product-focused or customer-focused cells, plants-in-a-plant, material flows by the simplicity of visual kanban, supplier partnerships, quick setup of equipment, cross-training and job rotation of the work force, and many more. The 101 minicase studies – dubbed "caselets" -- include 26 non-U.S. companies from 12 countries and cover a wide swath of industrial sectors, and include many well-known corporations such as Apple, Campbell Soup, Honeywell, and Boeing. From the 1980s to the present, the author has been taking the message of process improvement and customer-focused excellence far and wide. Most of these travels, usually in connection with delivering a seminar, include brief factory tours in which he compiled detailed notes and then organized them as brief reports — his unvarnished analysis or take on what they do well and what needs improvement. In the main the reports were then sent back to the hosts of the plant tour. These factory tours and these follow-up reports form the basis of the large majority of this book's caselets. Many of the caselets bring to life process-improvement methodologies in detail. With lots of caselets to draw from, the readers will find vivid examples of similar companies and processes within their respective industries. For example, the caselets often include applications of advanced concepts in cost management, employee training, performance management, supply chains, and logistics as well as applications of plant layout, quick setup, material handling, quality assurance, scheduling, ergonomics, and flow analysis. Raspberry Pi for Secret Agents Packt Publishing Ltd Turn your Raspberry Pi into a secret agent toolbox with this set of exciting projects About This Book Turn your Raspberry Pi into a multi-purpose secret agent gadget for audio and video surveillance, Wi-Fi exploration, or playing pranks on your friends Detect an intruder on camera or with sensors and set off an alarm or receive messages to your phone Find out what the other computers on your network are up to and make yourself anonymous on the Internet This book has been updated for new additions to your toolkit featuring the tiny, recently released Raspberry Pi Zero board Who This Book Is For This book is for those who are new to the Raspberry Pi Zero ,Raspberry Pi 2 or Raspberry Pi 3 and have some experience with the original Raspberry Pi models, and even for those budding secret agents who would like to use Pi Zero as a secret agent toolbox. No programming experience is assumed. Suitable for the novice and expert alike, each topic provides a fast and easy way to get started with exciting applications, with practical examples in every chapter. What You Will Learn Install and configure the Raspbian Jessie operating system for maximum mischief Detect an intruder with motion detection or a laser trip wire and set off an alarm Listen in to conversations from a distance over Bluetooth Distort your voice in weird and wonderful ways Track the Pi's whereabouts using GPS Connect your Pi to the mobile Internet using a 3G dongle and make yourself anonymous on the net Display secret messages and codes to fellow agents on a LED display In Detail This book is for all mischievous Raspberry Pi owners who'd like to see**

*4*

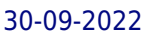

**their computer transform into a neat spy gadget to be used in a series of practical pranks and projects. No previous skills are required to follow along, and if you're completely new to Linux, you'll pick up much of the basics for free. We'll help you set up your Raspberry Pi Zero , Raspberry Pi 2 and Raspberry Pi 3 and guide you through a number of pranks and secret agent techniques that are so inconspicuous yet high on mischief. You'll learn how to configure your operating system for maximum mischief and start exploring audio, video, or Wi-Fi techniques. We'll show you how to record, listen, or talk to people from a distance and how to set up your own phone network. Then, you'll plug in your webcam and set up a motion detector with an alarm and find out what the other computers on your Wi-Fi network are up to. Once you've mastered the techniques, we'll combine them with a battery pack and GPS for the ultimate off-road spy kit. Style and Approach This easy-to-follow guide is for budding secret agents who want to create tools for mischief, stealth, and reconnaissance. It's full of fun, practical examples and easy-to-follow recipes, guaranteeing maximum mischief for all skill levels. Michael Abrash's Graphics Programming Black Book Coriolis Group No one has done more to conquer the performance limitations of the PC than Michael Abrash, a software engineer for Microsoft. His complete works are contained in this massive volume, including everything he has written about performance coding and real-time graphics. The CD-ROM contains the entire text in Adobe Acrobat 3.0 format, allowing fast searches for specific facts. Communications Equipment and Systems The Comprehensive Guide to Economic Damages BVResources The 4rd Edition of The Comprehensive Guide to Economic Damages, edited by Nancy J. Fannon and Jonathan Dunitz, Esq., provides a deep and rich resource for financial experts and attorneys seeking guidance on damage calculations. The Guide focuses on financial evidence: how to gather it, interpret it, and tell its story in a lawsuit or litigation setting. Blending the financial expert's knowledge of accepted methods and procedures with the attorney's knowledge of legal issues and insights, it provides in-depth analysis and interpretation of the continually expanding body of case law.Key highlights of the new edition include:-Updated and expanded chapters covering all aspects of calculating lost profits / loss of business value -An insightful and comprehensive look at the unjust enrichment remedy -Substantive new materials on forensic accounting -A new chapter covering business interruption - Expanded coverage of benefit of the bargain damages -Expanded insights into intellectual property damages, including patents, trademarks and copyright -New and enhanced abstracts of many of the lost profit and damage cases found throughout the book Ensure that you have the most up-to-date thinking on damages by adding The Comprehensive Guide to Lost Profits and Other Commercial Damages to your business library today! In Mixed Company Communicating in Small Groups and Teams Oxford University Press, USA "In Mixed Company combines theory, applications, and current research on small group communication in a conversational and engaging style. It is a comprehensive text and has been the market leading small group communication text for the last several editions. The 11th edition will continue to use abundant humor, engaging case studies, novel illustrations, dramatic and poignant examples, personal narratives and vivid stories, and colorful language to encourage students to keep reading. Maintaining the style, illustrations, and language while trimming the length will aid in the story that this is the most engaging and accessible small group communication text"-- Manual of Home Health Nursing Procedures Mosby Incorporated CD-ROM contains full text for all the procedures available in the manual. Files are provided both as fully formatted Word 6.0 (.doc) documents and as text-only documents (.txt). Building Energy Efficiency Why Green Buildings Are Key to Asia's Future Inkstone Books Asia has an enormous, largely untapped, opportunity to save money and cut growth in greenhouse gas emissions by taking measures to increase energy efficiency in buildings. Energy efficiency is one of the quickest, cheapest, cleanest ways to address energy and environmental challenges. In China, gaining a megawatt of electricity by building more generating capacity costs four to six times as much as saving a megawatt through greater efficiency--and that ignores the environmental costs of using fossil fuels. Yet China currently is building the equivalent of two 500-megawatt power plants every week. More than half of the world's new construction is taking place in China and India alone. Buildings account for around 30 percent of the world's total energy consumption and a similar percentage of the world's greenhouse gas emissions. The way buildings are designed and constructed today not only will have an impact on their operating costs, but will affect the world's energy consumption patterns and environmental conditions for many years to come. Who's Who In Finance And Business 2006-2007 National Register Publishing Glencoe Accounting: First Year Course, Student Edition McGraw-Hill Education Glencoe is the only publisher to use real-world accounting software and companies to teach accounting!**